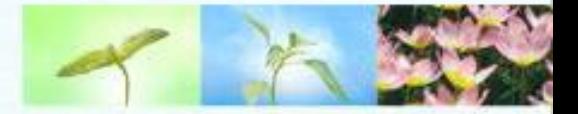

## Briefing for Post-Project Evaluation Framework

• • • • • • • • • • • • • • • • • • • • • • • • • • • • • • • • • • • • • • • • • • • •

## 1 June 2016

# Agenda

- Background and Objectives
- Merits of the New Evaluation Framework
- Scope and Implementation Schedule
- New Post-Project Evaluation Form and Workflow for Handling
- <sup>V</sup> Post-Project Evaluation Form (Sample)
	- Q & A Session

IV

# I. Background and Objectives

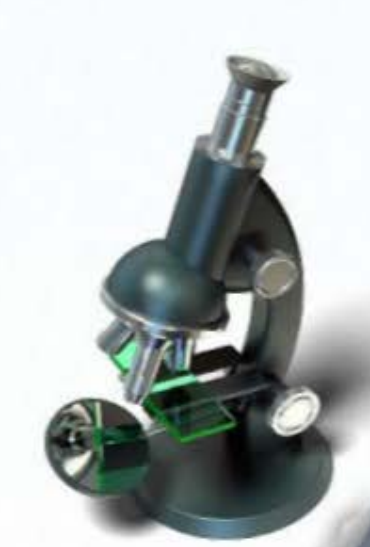

## **Background and Objectives**

- To gauge the effectiveness of ITF in supporting industry needs.
- To track how far the R&D deliverables are realised/commercialised.
- Structured and comprehensive evaluation system to assess the outcome of ITF-funded projects.

## **Background and Objectives**

*Shortcomings of Existing Framework* 

- One-off in about 6 months after project completion: too soon for realisation/commercialisation, no further tracking and following-up in a systematic manner.
- Survey feedbacks in narrative form: difficult to  $\Upsilon$ analyse and generate report for management.

# II. Merits of the New Evaluation Framework

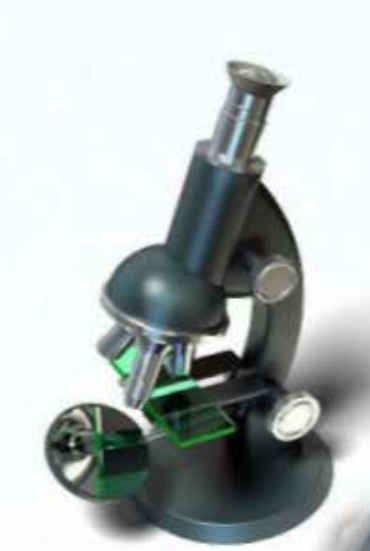

## **Merits of the New Evaluation** Framework

- More extensive coverage on efforts in  $\Upsilon$ dissemination and transfer of project deliverables and technologies up to 5 years after project completion.
- Quantitative feedback on adoption of project results by the industry where applicable.
- Post-project evaluation questionnaires used to be submitted by fax in the past, the new evaluation form will adopt electronic mode of submission

# III.Scope and Implementation Schedule

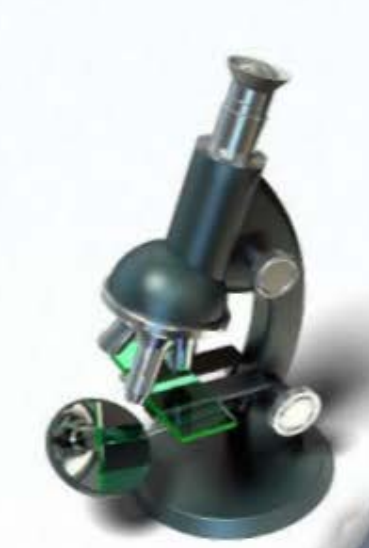

## **Scope and Implementation Schedule**

- Scope: all Tier 2 platform projects and Tier 3  $\mathbf{\hat{T}}$ projects
- Implementation Schedule: Projects completed on T. or after 30 June 2014.

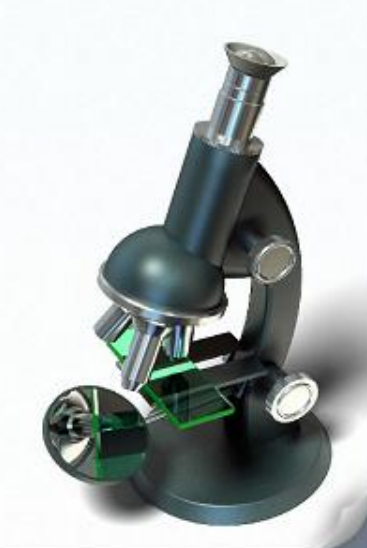

IV. New Post-Project Evaluation Form and Workflow for Handling

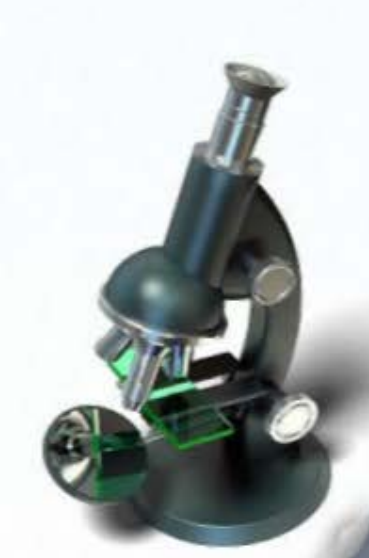

## **New Post-Project Evaluation Form**

Part A (Key Project Details) – automatically filled  $\mathbf{\hat{T}}$ by system.

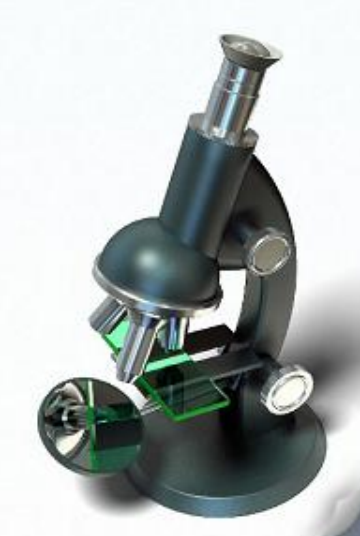

## **New Post-Project Evaluation Form**

Part B (Report on Progress of  $\Upsilon$ Commercialisation/Technology Transfer Activities) – completed by Project Coordinator (PC) / Organisation Manager / Technology Transfer Office (or by a designated person on behalf of the research institute) **in 2 years and 5 years after project completion** (reporting timeframe may be adjusted on case-by-case basis).

## **New Post-Project Evaluation Form**

System will automatically bring up the case when  $\mathbf{\hat{T}}$ due for assessment.

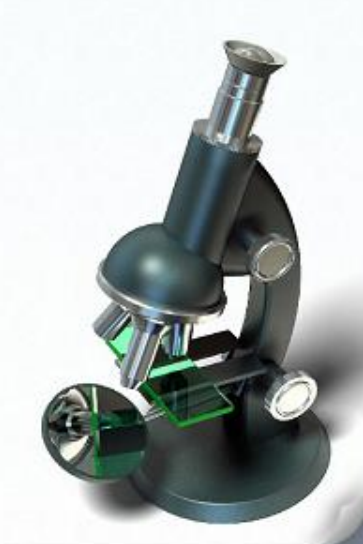

### **Workflow for Handling Post Project Evaluation Form** for Projects Undertaken by Designated Local Public Research Institute

 scores of the project • Input the assessment concerned into the Evaluation Form template generated automatically by ITCFAS.

#1

### Designated Local Public Research Institute *(Note)*

- • Project Coordinator (PC)/ Organisation Manager / Technology Transfer Office (or by an designated Organisation Manager of the **2 years** after project completion. ITC Admin Team<br>
• Input the assessment<br>
scores of the project<br>
concerned into the<br>
Evaluation Form<br>
template generated<br>
automatically by<br>  $\text{ITCFAS.}\$ <br>  $\text{H1}$ <br>  $\text{1}$ <br>  $\text{1}$ <br>  $\text{2} \text{ years}$  after project<br>  $\text{2} \text{ years}$  af person on behalf of the research institute) to fill in Part B1 of the evaluation form (submitted through research institute) to report on progress of commercialisation/ technology transfer activities **about** 
	- by the PC/TTO will be jointly assessed by the ITSP Assessment Panel and ITC. • Commercialisation results reported

#2

Designated Local Public Research Institute *(Note)* 

- • Project Coordinator (PC)/ Organisation Manager / Technology Organisation Manager of the **5 years** after project completion. Transfer Office (or by an designated person on behalf of the research institute) to fill in Part B2 of the evaluation form (submitted through research institute) to report on progress of commercialisation/ technology transfer activities **about**
- by the PC/TTO will be jointly assessed by the ITSP Assessment Panel and ITC. • Commercialisation results reported

#3

ITC Technical Team

 future assessment of • The evaluation results will serve as a useful reference in new ITSP applications

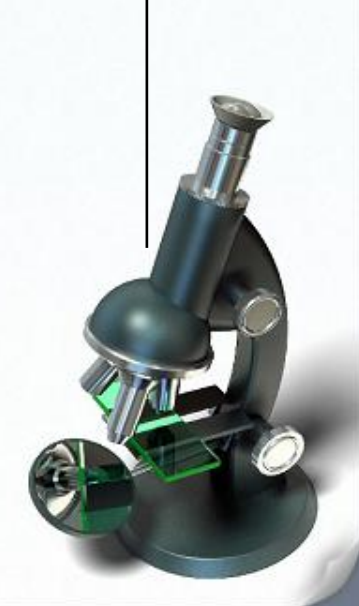

**About 2 years** 

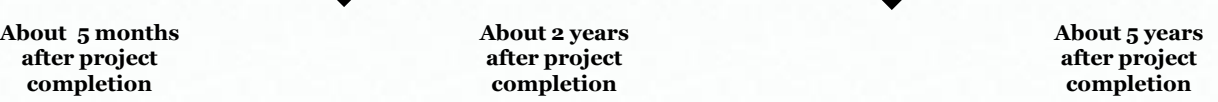

 *Note: ITC's Subject Officer may adjust the timeframe for completion of Part B (e.g. request for additional return) as deemed fit.*

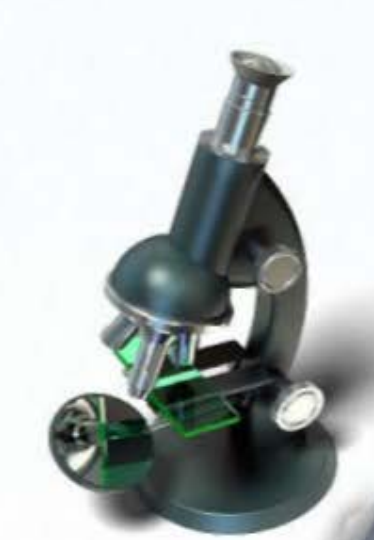

### Post Project Evaluation form for ITF project undertaken by Designated Local **Public Research Institute**

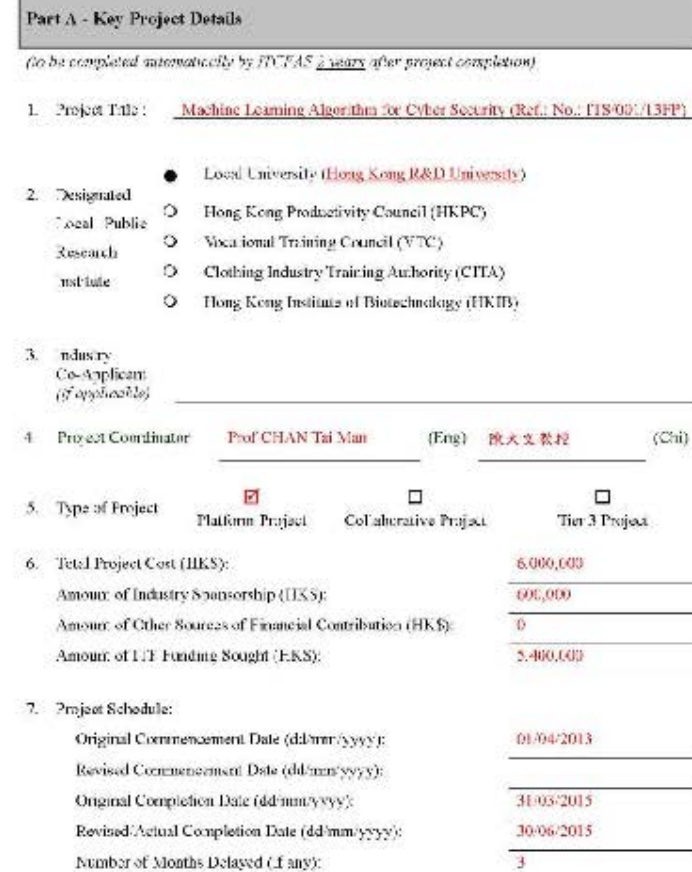

### 8. Project Surmmary

(A brief summary of the H&D bechnology achievement)

Existing security products attempted to correlate files and traffics to pre-defined patterns and data structures. However, if there is no information of the patterns or data structures, these products would not be able to identify security risks within a short timeframe. Since machine learning uses an iterative and automated approach, a prevention system can monitor thousands of discrete events in real time and can reprocess data until a robust pattern is found. This allows the system to go beyond looking for known patterns,

Therefore this project has investigated and developed advanced machine learning models and algorithms that can look for unusual processes running or anomalous behaviors for incident response in the cyber security perspective. With the help of these advanced machine learning techniques, an organization can automatically identify unusual traffic on the network, and can even identify new samples of malware before they can steal or destroy sensitive information.

9. Project Deliverables

(A brief summary of the project deliverables developed)

- 1. A machine learning engine for unusual traffic and malware detection
- 2 An automatic training system that can conduct training over unusual traffic and malware
- 3 A prototype system to evaluate the effectiveness of the machine learning engine

10. Impact to the Community [e.g. item 4. Part V of application form]

(A brief symmetry on how the proyect can bring social based)).

In recent years, there is an increasing trend in the varieties and occurrence of informationsecurity threats and cyber attacks. At the same time, the cyber threats continue to grow in scale and sophistication. The conventional techniques in exber threat detection have been complicated by the various emerging cyber threats and they would not be enough for businesses and individuals to only protect their own information systems. This project can provide the advanced machine learning models and algorithms to defend against cyberattacks and malicious activities ever the Internet and can benefit the society as a whole.

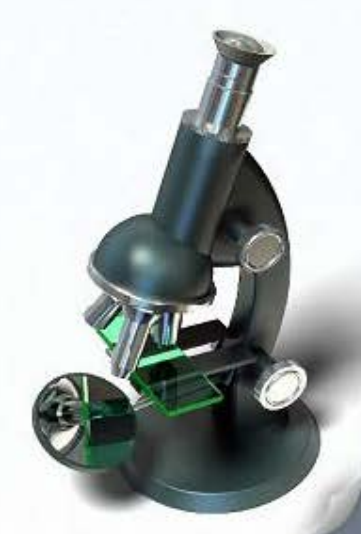

### 11. Marks obtained in Original Assessment

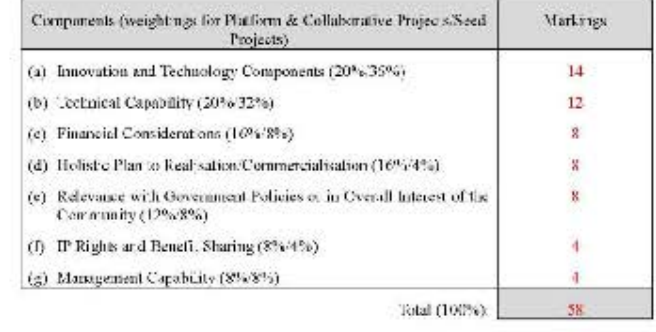

п

12. Project Status.

м

Completed

Terminated on (dd'man/yyyy).

Completion of Part B is NOT papired if the project is turninated.

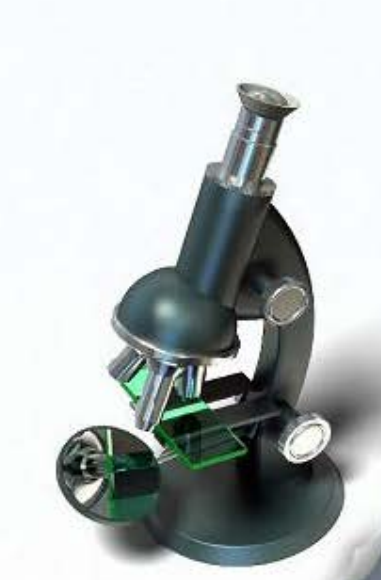

18

### Part B1 - Report on Progress of Commercialisation/Technology Transfer Activities

ito be completed by the subject officer of Technical Texas of ITC in 2 years after protect completion. based on the progress of commercialisation/tecneology transfer activities reported below).

- 1. Summary of the commercialisation/technology transfer activities in 2 years after project completion:
	- 1. The University has granted a con-exclusive and non-transferrable source-code license of the technology to ITC Co. Ltd at a fee of HKS500,000.
	- 2. Consultancy services have been provided to XYZ R&D centers on advanced machine learning algorithms at a fee of HK\$100,000.

- $2.$ Do you think that an additional report should be submitted again for further assessment<sup>4</sup>?
	- П Yes. (to be assessed again in [11] (normally 5 years a largroject completion)).
	- M  $N<sub>0</sub>$ (no further assessment is required).
- \* Bared on the progress of commercialisation/technology transfer activities reported by the Propert Coordinator below, subject officer of technical team of ITC was adjust the timeframe and decide whether additional report is required.

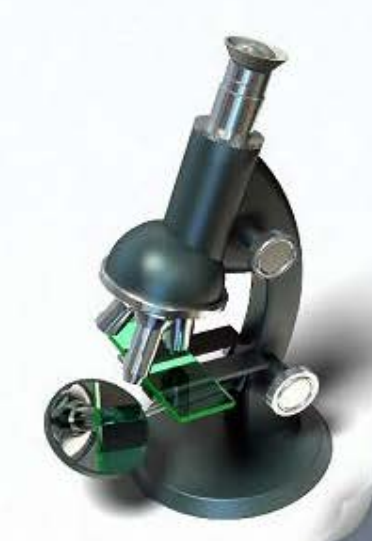

(To be filled by the Project Coordinator (PC)\*Technology Transfer Office (through Organisation Movager of the research institute) in 2 years after proyect completion).

Q1. How much income has been received illning the project period and after the project completion through the commercialisation of the project results (where applicable)?

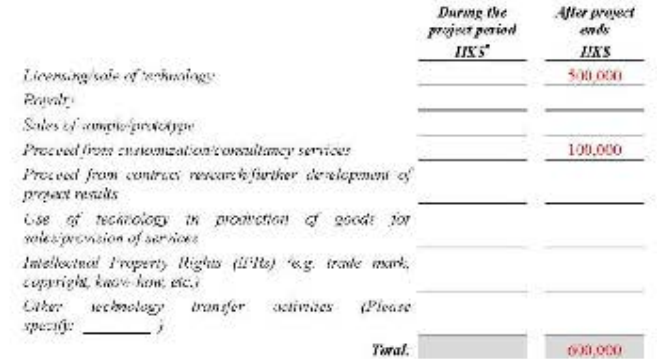

"As recorded in the final report of the project in question.

Q2. Is there any spin-off company established to commercialise the project results?

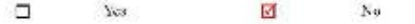

If yes, picare provide details:

Q3. Is there any joint venture or start-ups (e.g. company set up by research staff) established to commercialise the project results?

α Yor ø No

If yet, please provide devoits:

Q4. How many MCC/LOIs have been signed?

V

- Q5. Are there any products/software/services developed from the project results which have been rolled out in the market?
	- Yes о No

If yes, please provide details +

The Internet Security Software Suite from ITC Co. Ltd has incorporated the advanced \* machine learning engine developed from this project.+1

- $\mathbf{r}^{(k)}$
- -06.+Howmany IPRs have been generated from the project results?+

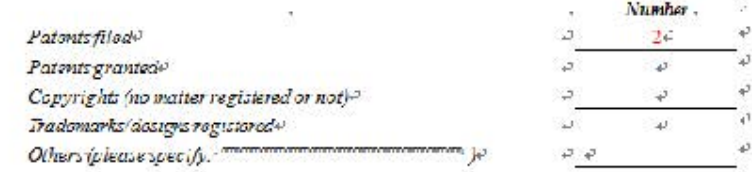

- Ploase-provide a brief description of the IPRs generated from the project results (where applicable):v
- 

1 - "Machine Isaming engine using ABC technique" (Tran Tai Man 2014 : Application No. PCT/XX2015/XXXXXX+

2+"Automatic training system using DET technique". Chan Tai Man, 2014, Application No. PCT/YY2015/YYYYYYV

 $\omega$ 

. Q7. $\rightarrow$  Howmany technology transfer activities have been conducted? $\nu$ .

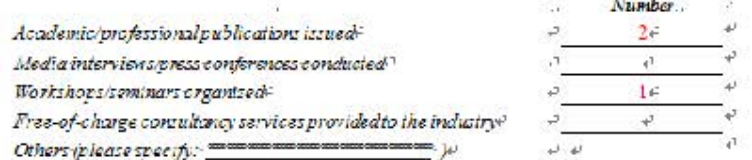

- Please provide a brief description of the technology transfer activities conducted (where applicable):
	- Publications:4/ 1. + CHAN-Tai-Man, A novel machine-learning engine using ABC technique, ABC Journal on Cyber Security, pp. 1111-1113, 2013-2. + CHAN-Thi-Man, A novel-automatic training system-using-DEF-technique, DEF-Journal on Cyber Security, pp. 2222-2224, 2015e1

 $S$ emman $\rightarrow$ 

1+"Why cyber security is important. Cyber threat detection using machine learning", Computer Science Dept., Hong Kong R&D University, 1 Nevember 2015(1 21

Q8. How many training opportunities jobs have been created in relation to commercialisation of project results? If an, please provide details.

2 jobs were created at JTC Co. Ltd for the further development of the advanced machine learning engine

Q9. Is there any science and technology/industry award granted for the results of the project?

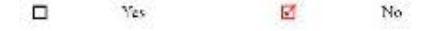

If yes, plasta provide details:

Q10. Apart from serving the industry, have the project results dovetailed Government policies or brought benefit to the community at large?

M Yes п No

If you please provide information on the contribution to the overall interest of the community (e.g. related Government initiatives, public sector trial/inkation, etc.,

The project has an impact towards cyber security by providing advanced machine learning models and algorithms to defend against cyber attacks and malicious activities. The proposal is also in line with the Hong Kong Government's Digital 21 Strategy, particularly on cloud security and data privacy.

Q11. Please provide details/experience of successful commercialisation/realisation of project results (e.g. how did the project results bring benefits to the company/erganisation after adaption the technologies developed from the project).

The commercialization of the project results has enabled the hoensing company to further its technical capability on exter security by strengthening its cyber threat detection technologies.

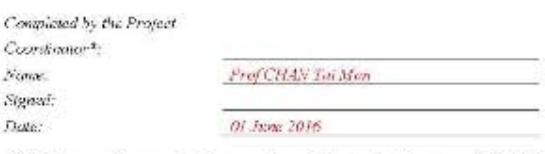

\*This form may be completed by an authorized designated person on behalf of the research ocenture if the Project Cocedinator has left the organisation.

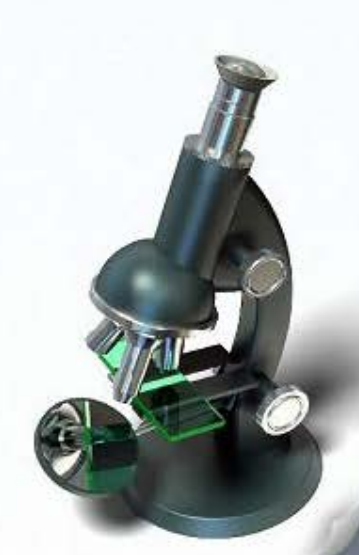

# VI. Q & A Session

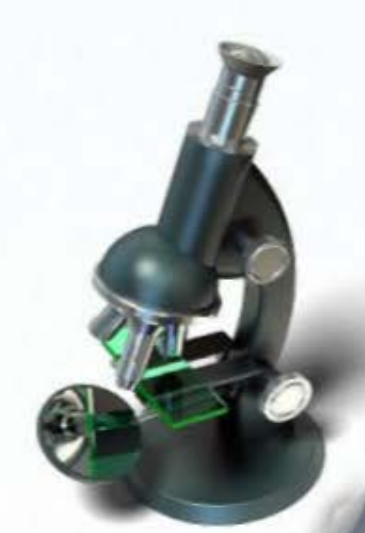